# **pixbet nao consigo entrar # Melhores probabilidades de cassino online**

#### **Autor: symphonyinn.com Palavras-chave: pixbet nao consigo entrar**

#### **Resumo:**

**pixbet nao consigo entrar : Inscreva-se em symphonyinn.com para uma experiência de apostas única! Ganhe um bônus exclusivo e comece a ganhar agora!** 

Antes de tudo, é importante lembrar que as apostas em eleições são um jogo de habilidade e sorte. Embora as pesquisas e sondagens possam fornecer informações valiosas, elas não garantem o resultado final. Portanto, é importante apostar somente o que se pode permitir perder.

Agora, em relação à Pixbet, a casa de apostas oferece várias opções de apostas para presidente, incluindo: vencedor da eleição, porcentagem de votos e andamento da campanha. Além disso, a Pixbet oferece cotas competitivas e bonificações especiais para os jogadores.

É importante ressaltar que a Pixbet é uma plataforma confiável e segura para realizar apostas online. Ela é licenciada e regulamentada pela Autoridade de Jogos de Turismo e Cinema (ABDTuris) do Brasil, o que garante a proteção dos direitos dos jogadores e a transparência nas operações.

Em suma, se você estiver interessado em fazer suas apostas para presidente, a Pixbet pode ser uma ótima opção. No entanto, é importante lembrar que as apostas em eleições são uma atividade de risco e devem ser praticadas com responsabilidade e moderção.

#### **Índice:**

- 1. pixbet nao consigo entrar # Melhores probabilidades de cassino online
- 2. pixbet nao consigo entrar :pixbet nao consigo sacar
- 3. pixbet nao consigo entrar :pixbet não consigo sacar

#### **conteúdo:**

# **1. pixbet nao consigo entrar # Melhores probabilidades de cassino online**

Empieza a seguirnos àhora

] )

Los gravitis contra el turismo recorren los edificas y decenaes del mile das personase hace menores feludos da bienveniday and más hostilidad. O que é o terrorismo insostenciável masivo?

# **Mulher ajuda a encontrar últimos descansos de nearly 3,500 bebês natimortos e destaca que ainda existem barreiras para os pais buscarem a verdade sobre o destino de seus filhos**

Paula Jackson, fundadora da caridade Brief Lives – Remembered **pixbet nao consigo entrar** 2004, tem ajudado a encontrar os últimos descansos de nearly 3,500 bebês natimortos. Apesar dos avanços, Jackson destaca que ainda existem barreiras para os pais buscarem a verdade sobre o destino de seus filhos.

# **A história de Paula Jackson e da caridade Brief Lives – Remembered**

Tudo começou quando Paula Jackson ajudou um amigo a encontrar o túmulo de **pixbet nao consigo entrar** irmã gêmea, que nasceu morta no Hospital Militar de Aldershot **pixbet nao consigo entrar** 1960. Após essa experiência, Jackson decidiu ajudar outras famílias a encontrarem os últimos descansos de seus bebês natimortos.

#### **Ano Número de bebês encontrados**

2004 - 2009 Poucos casos

2009 - atual 3,473 bebês

Ao longo dos anos, Jackson recebeu pedidos de ajuda de pais de todo o Reino Unido, Austrália, Nova Zelândia, Espanha e EUA, e agora tem uma lista de espera de pais procurando por seus bebês natimortos enterrados nas décadas de 50, 60, 70, 80 e 90.

### **As dificuldades enfrentadas por Paula Jackson e as famílias**

Ao longo dos anos, Jackson e as famílias que procuram os últimos descansos de seus bebês enfrentaram diversos obstáculos, como a falta de registros claros, a carga emocional dos envolvidos e a dificuldade **pixbet nao consigo entrar** localizar os túmulos. Além disso, Jackson destaca que alguns cemitérios ainda cobram taxas para os pais que desejam localizar os túmulos de seus bebês, o que ela considera "repugnante".

- Falta de registros claros
- Carga emocional
- Dificuldade **pixbet nao consigo entrar** localizar túmulos
- Cobrança de taxas **pixbet nao consigo entrar** alguns cemitérios

## **A importância da busca e o reconhecimento dos bebês natimortos**

Apesar das dificuldades, Jackson continua **pixbet nao consigo entrar** missão para ajudar as famílias a encontrarem os últimos descansos de seus bebês, pois sabe que isso pode trazer alívio e até mesmo alegria aos pais. Ela acredita que é fundamental que esses bebês sejam reconhecidos e que as famílias obtenham a verdade sobre o destino de seus filhos.

# **2. pixbet nao consigo entrar : pixbet nao consigo sacar**

pixbet nao consigo entrar : # Melhores probabilidades de cassino online

A aposta em **pixbet nao consigo entrar** futebol com Pixbet está cada vez mais popular entre os brasileiros.A piXbe é uma casa de probabilidades online que oferece a seus usuários um ampla variedadede mercados para compra, Em jogos do Futebol De diferentes ligas e competiçõesem todo o mundo!

A platéia pode fazer suas apostas em **pixbet nao consigo entrar** partidas nacionais e internacionais, incluindo campeonatos como a Premier League. La Liga - Serie B Bundesliga E muito mais!A Pixbet oferece também uma opção de marcar cacas ao vivo – permitindo que os usuários ascompanhem o jogo Em tempo realeaproveitem das mudanças no decorrer do game". Além disso, a Pixbet oferece aos seus usuários uma interface fácil de usar e um variedade que opções para pagamento. incluindo transferência bancária com cartãode crédito ou débito; E ainda há opção por depósito via PX1, o qual facilita muito mais do processo se realizar **pixbet nao consigo entrar** aposta!

Em resumo, se você é um fã de futebol e deseja adicionar uma pouco mais emoção às suas partidas preferidas. a Pixbet foi Uma ótima opção para Você! Com toda variedadede mercados com apostaes em **pixbet nao consigo entrar** opções o pagamento fáceise numa interface fácil De usar -é difícil ver por queaPiXbe são 1 das casas postais online muito populares entre os

brasileiros? **pixbet nao consigo entrar**

A Pixbet é uma das maiores case de apostas do Brasil, reconhecida pela velocidade nos pagamentos e variedade de modalidades esportivas para apostar. Para facilitar o acesso à plataforma, a Pixbet desenvolveu um aplicativo para dispositivos móveis.

### **pixbet nao consigo entrar**

O aplicativo Pixbet está disponível para download no site oficial da Pixbet. Você pode acessar a página no navegador do seu dispositivo Android ou iOS e clicar no botão "Disponível no Google Play" para iniciar o download. A casa de apostas com o saque mais rápido do mundo estará, então, a apenas alguns cliques de distância!

## **O que o Pixbet tem a oferecer?**

Com o Pixbet, você pode:

- Bancar *pixbet nao consigo entrar* conta instantaneamente por PIX;
- Apostar em **pixbet nao consigo entrar** diversas modalidades esportivas, como fUTEbol, vôlei, and basket;
- Ter acesso a promoções exclusivas e aos palpites grátis.

## **Como instalar o aplicativo no dispositivo Android?**

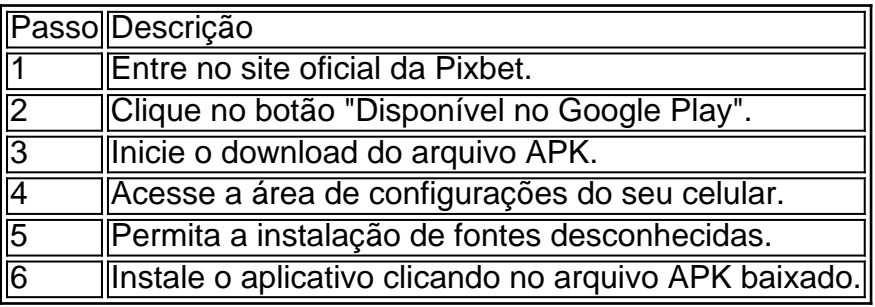

# **Conclusão:**

Baixar o aplicativo Pixbet torna acesso às apostas e aos seus ganhos muito mais rápido e dinâmico. Em questão de minutos, você já estará pronto para apostar em **pixbet nao consigo entrar** eventos esportivos por meio do dispositivo móvel, seguindo todas as informações detalhadas neste guia para uma experiência completa!

# **Pergunta-Resposta**

1. Qual é a vantagem de se cadastrar no Pixbet?

Receba um bônus de até 600 reais pelo cadastro e aproveite mais opções, segurança e facilidade de jogar.

2. Qual o processo de download do aplicativo na Pixbet?

Acesse o site e clique no botão "Disponível no Google Play", conceda a

# **3. pixbet nao consigo entrar : pixbet não consigo sacar**

Baixar Pixbet: A casa de apostas com saque rápido

A casa de apostas Pixbet tem a vantagem de fornecer o saque 4 mais rápido do mundo, o que é uma ótima opção para quem gosta de jogar em **pixbet nao consigo entrar** seu tempo livre. 4 Além disso, a instalação é fácil e pode ser feita em **pixbet nao consigo entrar** dispositivos iOS ou Android. Neste artigo, você vai 4 aprender a baixar o aplicativo e se tornar um apostador bemsucedido.

Passo a passo para realizar o download do aplicativo Pixbet

Baixar 4 o aplicativo Pixbet é bastante simples. Siga o passo a passo:

Acesse o site da Pixbet pelo seu navegador preferido

Clique no 4 botão para download do aplicativo

Confirme o download no **pixbet nao consigo entrar** tela de notificações

Instale o aplicativo e este estará disponível em **pixbet nao consigo entrar** 4 seu celular

Instalação do Pixbet em **pixbet nao consigo entrar** dispositivos iOS e Android

Para baixar o mais recente aplicativo Pixbet, siga este guia:

Android:

Acesse seu 4 navegador preferido

Vá até a página de download do site da Pixbet

Clique no link para o download do aplicativo

Após o download, 4 clique no arquivo baixado para concluir a instalação

iOS:

Vá até a App Store

Digite "Pixbet" na barra de pesquisa

Clique em **pixbet nao consigo entrar** "Instalar" 4 para fazer o download automaticamente no seu dispositivo

Bônus exclusivos para usuários do aplicativo

Obtenha benefícios exclusivos com a instalação do aplicativo! 4 Faça uma nova conta e experimente **pixbet nao consigo entrar** sorte agora!

Perguntas frequentes:

Pergunta

Resposta

Como faço para realizar um depósito?

É simples! Clique no botão "Depósito" 4 e selecione uma das opções na página seguinte. Em seguida, é só definir o valor e confirmar.

Posso apostar em **pixbet nao consigo entrar** 4 vários esportes?

Sim, Pixbet oferece um variado leque de esportes nos quais você pode apostar, incluindo futebol, futebol americano e basquete.

Como 4 proceder no caso de esquecer a senha?

Em tais casos, acesse a opção "Esqueci minha senha", insira o email cadastrado e 4 aguarde as instruções no seu endereço eletrônico.

Depois de entender diversos aspectos sobre o Pixbet, ainda resta conhecer todos seus benefícios.

Mais 4 informações sobre esta casa de apostas, incluindo modalidades, apostas ao vivo e muito mais. Acesse agora e faça parte da 4 melhor equipe!

#### **Informações do documento:**

Autor: symphonyinn.com

Assunto: pixbet nao consigo entrar

Palavras-chave: **pixbet nao consigo entrar # Melhores probabilidades de cassino online** Data de lançamento de: 2024-08-12

#### **Referências Bibliográficas:**

- 1. [sorte esportiva jogos](/br/sorte-esportiva-jogos-2024-08-12-id-45667.pdf)
- 2. <u>[novibet paga mesmo](/novibet-paga-mesmo-2024-08-12-id-36425.pdf)</u>
- 3. [como ganhar no jogo virtual bet365](/article/como-ganhar-no-jogo-virtual--bet-365-2024-08-12-id-21920.html)
- 4. <u>[futebol aposta certa](https://www.dimen.com.br/aid-pdf/futebol-apost-a-certa-2024-08-12-id-27557.htm)</u>